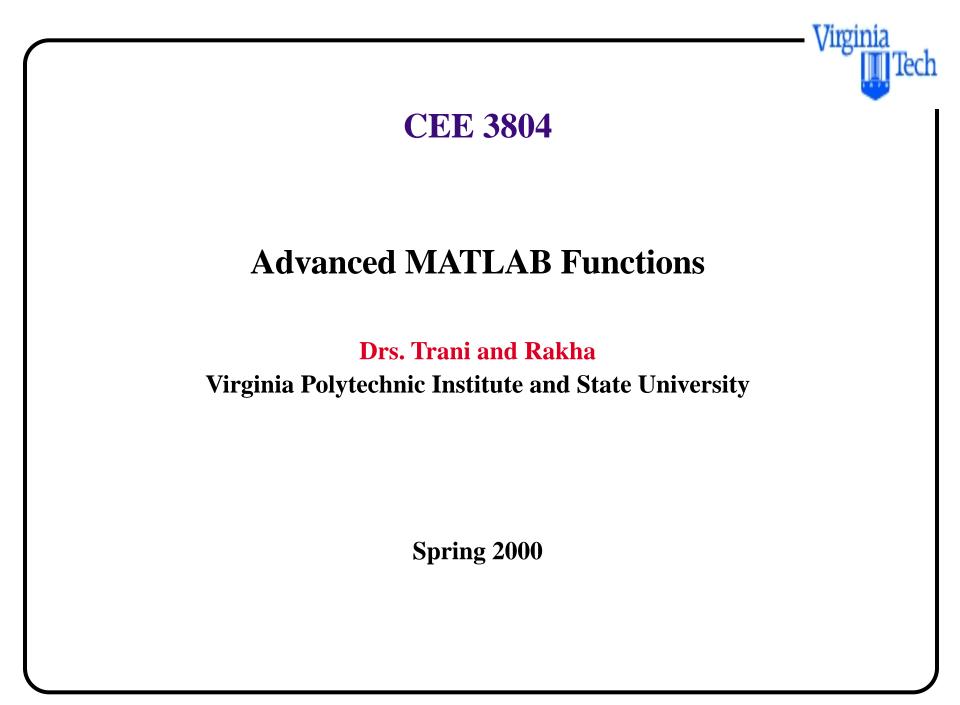

#### **Working with Polynomials**

Polynomials are expressed in vector form

$$y = 3x^3 + 2x^2 + x + 23$$

in MATLAB nomenclature this will be:

y=[3 2 1 23] y = 3 2 1 23

Note: if some powers are not represented in the polynomial just set them to zero

#### **Convoluting Polynomials**

Define another polynomial such as:

$$f = x^2 + 3x + 1$$
 or f = [1 3 1]

Now multiply both using MATLAB's 'conv' function conv(y,f) ans = 3 11 10 28 70 23

which is equivalent to,

$$g = 3x^{5} + 11x^{4} + 10x^{3} + 28x^{2} + 70x + 23$$

#### **Roots of Polynomials**

Take the polynomial,

$$g = 3x^{5} + 11x^{4} + 10x^{3} + 28x^{2} + 70x + 23$$

To find the roots we use the 'roots' command, roots(g) ans = 0.7458 + 1.7309i 0.7458 - 1.7309i -2.6180 -2.1582 -0.3820

#### **Polynomial Evaluation**

Sometimes we would like to evaluate polynomials at particular points. Suppose that we want to find the value of,

$$g = 3x^{5} + 11x^{4} + 10x^{3} + 28x^{2} + 70x + 23$$

at point x=1.4. Use the 'polyval' function in MATLAB.

polyval(g,1.4) ans = 261.7123

#### **Deconvoluting Polynomials**

Suppose we want to divide,

$$g = 3x^{5} + 11x^{4} + 10x^{3} + 28x^{2} + 70x + 23$$

by polynomial  $f = x^2 + 3x + 1$  (both have been defined)

deconv(g,f)ans = 3 2 1 23

This is the same as polynomial y previously defined.

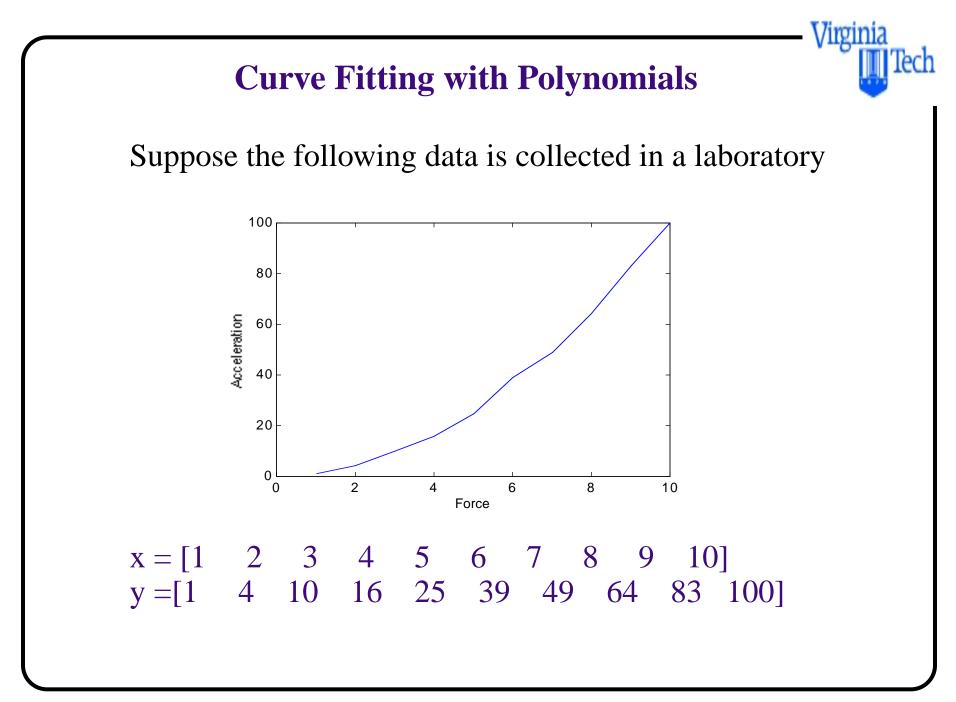

#### **Curve Fitting with Polynomials**

Use the 'polyfit' function to approximate the observed behavior. In this case lets try a second degree polynomial.

```
d=polyfit(x,y,2)
d =
0.9659 0.4477 -0.5500
```

Suppose we want to evaluate values from this resulting polynomial and compare with the original (x,y) values.

#### **Curve Fitting with Polynomials**

Create a new vector (xnew) with values to be evaluated

```
xnew = 1:1:10;

»s = polyval(d,xnew)

ans =

0.8636 4.2091 9.4864 16.6955 25.8364 36.9091

49.9136 64.8500 81.7182

100.5182
```

Plot the original (x,y) versus (xnew,s)

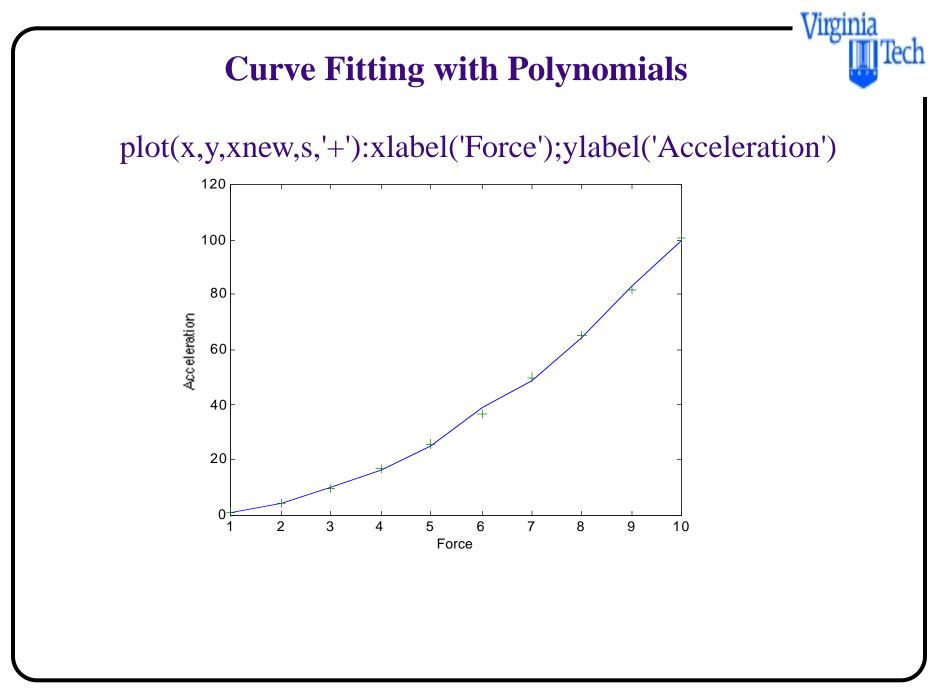

#### **Interpolation in MATLAB**

Several interpolation functions exist to facilitate data handling.

Suppose the following data represent temperatures measured in a standard atmosphere as a function of altitude. Altitude (h) in km and temperature (t) in degrees Kelvin.

h=[0 1 2 3 4 5 6 7 8 9 10 11 12] t=[288.2 281.7 275.2 268.7 262.2 255.7 249.2 242.7 236.2 229.7 223.2 216.7]

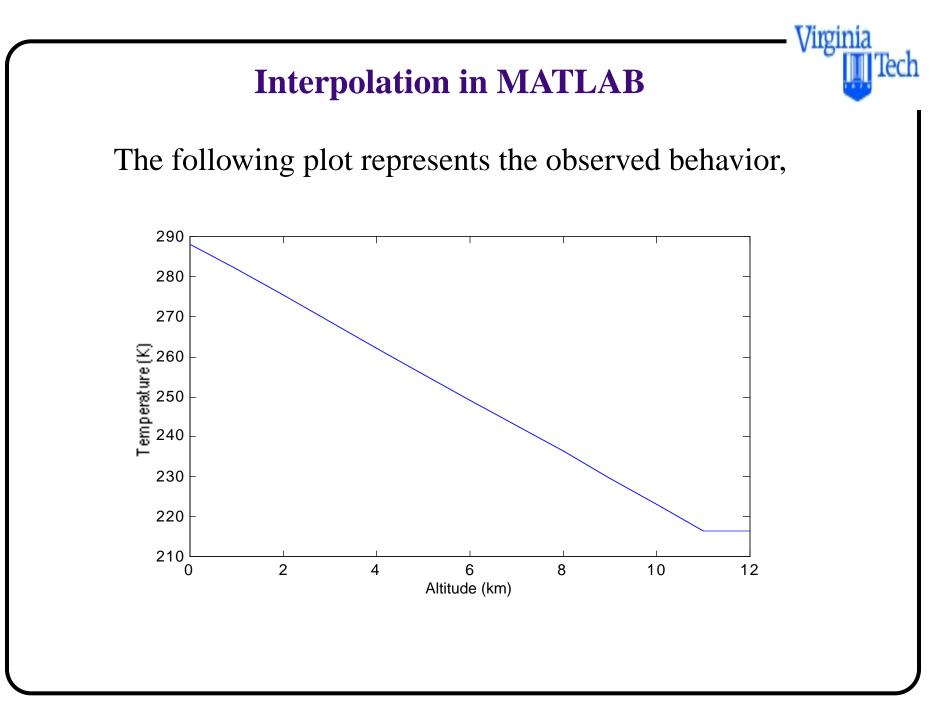

#### **Interpolation in MATLAB**

Suppose we want to include the temperature data in a program and want to evaluate the temperature in Denver (1.58 km above mean sea level).

Define a variable called h\_denver representing its altitude,

```
h_denver =

1.5800

»a=interp1(h,t,h_denver)

a =

277.9300
```

# **Numerical Integration**

Some background information is necessary to expose the student to various techniques available to execute numerical integration.

Several numerical methods to be reviewed:

- Standard numerical integration
- Numerical differentiation methods
- Differential equation solvers (document 4.2)

Matlab offers several procedures and built-in functions to address these methods

limini

### Standard Numerical Integration Methods

Goal is to evaluate definite integrals of the form:

$$J = \int_{a}^{b} f(x) dx$$

Several integration rules are possible:

- Trapezoidal
- Simpson's rule
- Newton-Cotes

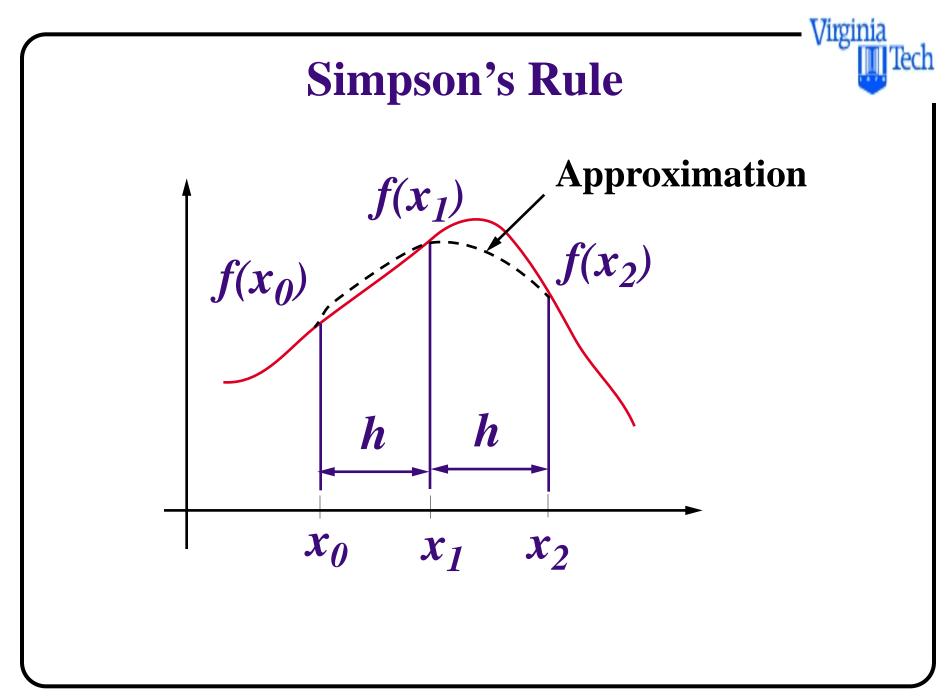

### **Simpson's Rule**

$$\int_{x_0}^{x_2} f(x) dx = \frac{h}{3} (f_0 + f_1 + f_2) \text{ for each interval pair}$$

$$\int_{a} f(x) dx = \frac{h}{3} (f_1 + 4f_2 + 2f_3 + \dots + f_{n+1})$$

where *n* is the number of pair intervals and h = (b-a)/(n)

*n* is an even number of intervals.

# **Composite Simpson's Rule**

In vector form this rule is,

$$\int_{a}^{b} f(x) dx = \frac{h}{3} c f^{T}$$

where,

$$c = \begin{bmatrix} 1 \ 4 \ 2 \ \dots \ 2 \ 4 \ 1 \end{bmatrix}$$
  
and  $f = \begin{bmatrix} f_1 \ f_2 \ f_3 \ \dots \ f_{n+\frac{1}{2}} \end{bmatrix}$ 

# **Composite Simpson's Rule**

Truncation error of this evaluation is approximated by (Penny and Lindfield),

$$E_{t} \approx (b-a)h^{4}f^{W}\frac{t}{180}$$

where,  $a \le t \le b$ 

### **Matlab Built-in Functions**

Matlab uses Newton-Cotes numerical techniques

Use higher degree polynomials (nth order)

$$\int_{a}^{b} f(x) dx = \frac{3h}{8} (f_{0} + 3f_{1} + 3f_{2} + f_{3})$$

Newton-Cotes formula (*n*=3)

Truncation error is, 
$$\frac{3h^5}{80}f^{IV}(t)$$
 where,  $a \le t \le b$ 

## Matlab Function 'Quad'

quad('func',a,b)

- % 'func' is the function to be integrated % a and b are the lower and upper limits of integration
- Uses a 2-panel, adaptive recursive Newton Cotes integration method
- Good compromise in accuracy and speed

**Viroini** 

# **Example of 'Quad' Function**

```
% Matlab quad function use
%
t=clock; flops(0);
```

```
quadeval = quad('fsim',0,1.0) % invokes function
```

```
fprintf('Integral value %15.8f\n',quadeval)
fprintf('\ntime = %4.2f ...
seconds flops = %6.0f\n',etime(clock,t),flops);
```

```
Integral value 0.33333799
time = 0.42 seconds flops = 2969
```

/irgini2

# **Differential Eqn. Background**

Matlab offers several procedures and built-in functions to address these methods:

- Standard ODE solvers
- Stiff ODE solvers

# **Differential Equations**

We want to solve dynamic systems of the form,

$$\frac{df}{dt} = f(y, t)$$

Use a Taylor series expansion,

$$y(t_0 + h) = y(t_0) + y'(t_0)h + y''(\Phi)\frac{h^2}{2}$$

The term  $y''(\Phi)\frac{h^2}{2}$  is the reminder (includes all others)

### **Euler Method**

Simplest of all methods of solving an ODE

Considers two terms in Taylor series expansion

Most innacurate of all

$$y(t_0 + h) = y(t_0) + y'(t_0)h$$

In general for any n interval of solution,

$$y_{n+1} = y_n + hy'_n$$
 for  $n = 0, 1, 2, ...$  error  $\infty h^2$ 

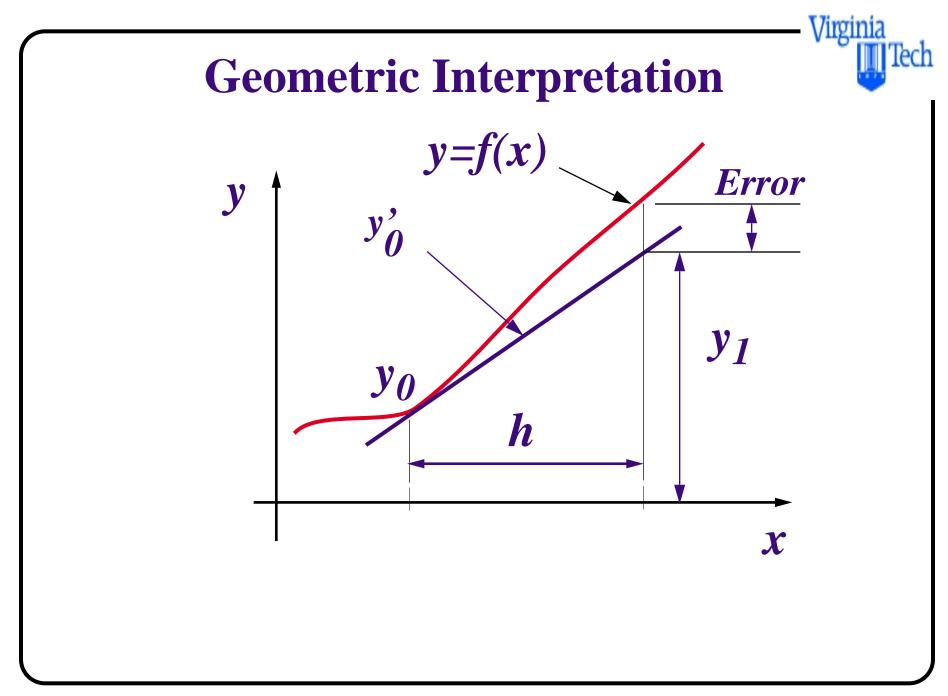

### **Matlab Functions**

Runge Kutta Methods

Define various intermediate functions:

 $k_{1} = hf(t_{n}, y_{n})$   $k_{2} = hf(t_{n} + h/2, y_{n} + k_{1}/2)$   $k_{3} = hf(t_{n} + h/2, y_{n} + k_{2}/2)$   $k_{4} = hf(t_{n} + h, y_{n} + k_{3})$   $y_{n+1} = y_{n} + (k_{1} + 2k_{2} + 2k_{3} + k_{4})/6 \operatorname{error} \infty h^{4}$ 

### Matlab Function 'ode'

[t,y] = ode23('func',tspan,y0); % low order method

[t,y] = ode45('func',tspan,y0); % med. order method

[t,y] = ode113('func',tspan,y0); % var. order method

% 'func' is the function to be integrated
 % tspan is a vector with lower and upper limits of integration

% y0 is the initial value of the state variables

### Matlab Function 'odexxs'

[t,y] = ode23s('func',tspan,y0); % stiff low order

[t,y] = ode45s('func',tspan,y0); % stiff med. order

[t,y] = ode113s('func',tspan,y0); % stiff var. order

% 'func' is the function to be integrated
% tspan is a vector with lower and upper limits of integration

% y0 is the initial value of the state variables

## What is a Stiff ODE?

Those whose rate variables display very rapid changes over time

Many systems of differential equations display this behavior

- A fast rate vs a slow varying one
- A very fast rate of change

In most systems modeling and analysis stiff system do not pose a problem.

7ironni

#### **Solution of Differential Equations in MATLAB**

There are few steps needed to solve ODE in MATLAB:

- 1) Write the differential equation(s) as a set of first order ODEs
- 2) Perform necessary variable substitutions and write a MATLAB function to compute the derivatives of the state variables
- This function returns the derivatives of every state of the system
- 3) Use anyone of the MATLAB ODE solvers and invoke the function

Virginiz

**MATLAB Scripting Approach** 

The system is represented by ODE

Create two M files: a) a main file and b) a function file

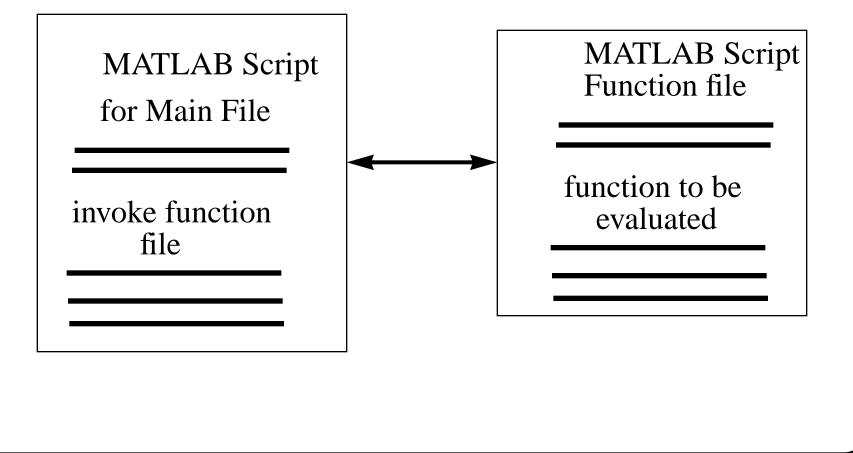

#### **Sample Experiment**

Suppose that we would like to decsribe the process of cooling of water from near boiling point to room temperature. The figure shows our observations.

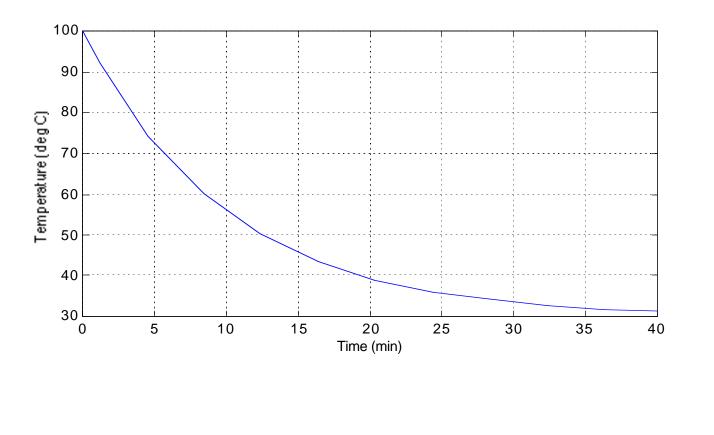

#### **First Law of Cooling ODE**

Observations:

- The temperature drops very quickly initially
- The temperature decay (rate of change) tapers as the water and room temperatures get closer
- The temperature approaches to the room temperature as time goes to infinity

Write down possible solutions or forms of the solution

/iroini

#### **Proposed Model**

Suppose the model is of the form,

$$\frac{dT}{dt} = -H(T-T_a)$$

where:

H is a constant of proportionality in the experiment

T is the temperature of the water (deg C)

 $T_a$  is the room temperature (deg C)

#### **Step 1 in ODE Solution**

1) Write the differential equation(s) as a set of first order ODEs

This is already in place since the system has only one ODE to start

$$\frac{dT}{dt} = -H(T-T_a)$$

# **Step 2 in ODE Solution**

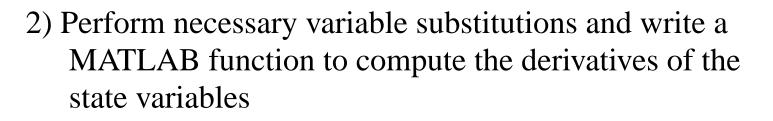

This function returns the derivatives of every state of the system

In this case we write two M-files:

- 1) one initializes the problem (state variable definition at time zero)
- 2) one function to computer the derivative of T (temperature)

## **MATLAB Equations (Main Routine)**

% Define Initial Conditions of the Problem global Ta H % define global variables

To = 100; % To is the initial temperature of the water to = 0.0; % to is the initial time to solve this equation tf = 40; % tf is the final time (min) Tspan = [to tf];% Spanning time for the ODE solution

% Define T ambient (Ta) and cooling constant (H) Ta = 30; % ambient temperature (deg C) H = 0.10; % Cooling constant (1/min) /iroini:

# **Step 3 in ODE Solution**

3) Invoke the ODE solver in MATLAB

% Use Runge-Kutta 3rd order solver [t,T] = ode23('ftem',Tspan,To);

% Plot the results of the numerical integration procedure

```
plot(t,T)
xlabel('Time (min)')
ylabel('Temperature (deg C)')
grid
```

MATLAB Function 'ftem.m'

This function estimates the value of the rate of change of the ODE.

% First Order Differential Equation Function

```
function tprime = ftem(t,T)
global Ta H
tprime = - H * (T - Ta);
```

Note: global variables are "shared" by all functions in the workspace

#### **Use of the Hold Command**

Here we use the hold command to plot two solutions to the first order differential equation shown previously

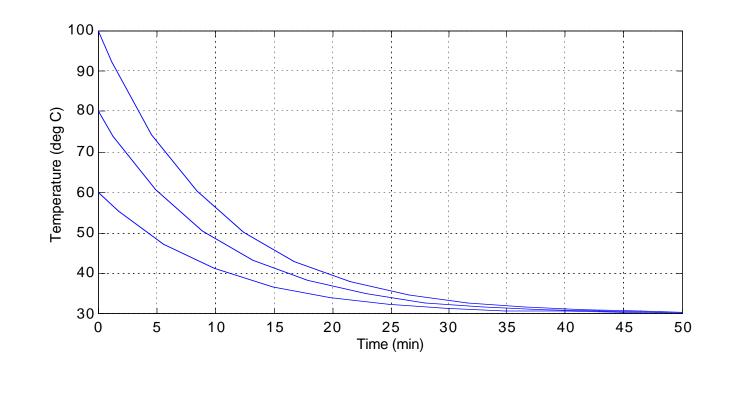

# **Higher-Order Dynamic Systems**

Higher order system can be solved in a simular way using MATLAB recognizing that array variables that contain more than one state variable

- The following highway maintenance example illustrates this (adapted from Drew, 1997)
- The highway maintenance example solves three coupled ODEs to predict the state of the State highways system
- The model assumes investments in ordinary vs.replacement maintenance actions to predict the number of lane-miles of highway in three possible states over time (sufficient, deficient and deteriorating highways)

/iroini

#### **Highway Maintenance Model (main file)**

| % Highway Maintenance Model<br>global HME FEOM OMC FEMR MRC HDETT HAT |                                                      |
|-----------------------------------------------------------------------|------------------------------------------------------|
| % Define constants of the problem                                     |                                                      |
| HME = 5E7; % Hwy maintenance expenditure (\$/yr)                      |                                                      |
| FEOM = 0.5;                                                           | % Fract. of expenditures to ordinary maint (%)       |
| OMC = 5E5;                                                            | % Ordinary maintenance cost(\$/lane-<br>mile)        |
| MRC = 2E6;                                                            | % Maintenance replacement action (\$/<br>la-mi)      |
| FEMR = 0.5;                                                           | % Frac of expenditures for maint.<br>replacement (%) |
| HAT = 4;                                                              | % Hwy aging time (yr)                                |
| HDETT $= 8;$                                                          | % Hwy deterioration time (yr)                        |

Virginia

ech

## **Highway Maintenance Model (main file)**

% Define Initial Conditions of the Problem

 $yN = [200 \ 200 \ 0];\% yN defines initial conditions for...$ state variablesto = 0.0; % to is the initial time to solve this...equation (yr)tf = 10.0; % tf is the final time (yr)tspan = [to tf]

% Invoke the ordinary differential equation solver [t,y] = ode23('fhwy3\_rev',tspan,yN); Jiroiniz

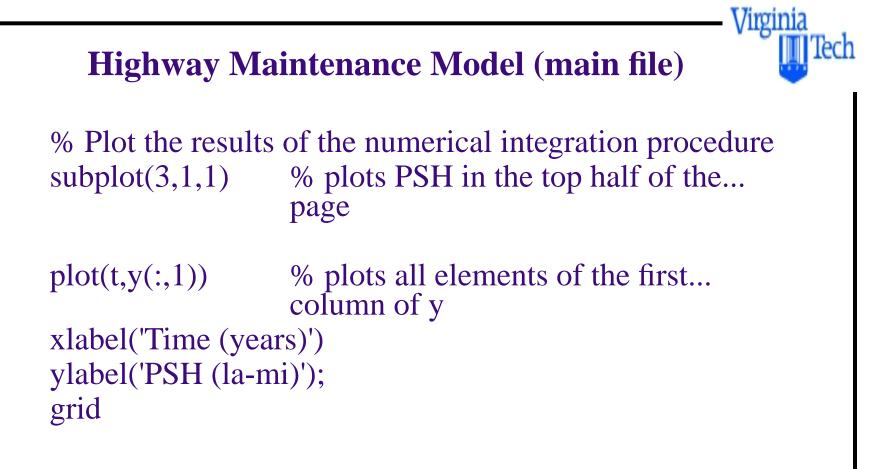

## **Highway Maintenance Model**

```
subplot(3,1,2)% plots I in the bottom half of the page<br/>% plots all elements of the second<br/>column of yxlabel('Time (years)')<br/>ylabel('PDTH (la-mi)');<br/>grid
```

```
subplot(3,1,3) % plots PDTH in the bottom third of
the page
plot(t,y(:,3)) % plots all elements of the first column
of y
xlabel('Time (years)')
ylabel('PDFH (la-mi)')
grid
```

### **Function File (fhwy3\_rev)**

```
function yprime = fhwy3_rev(t,y)
global HME FEOM OMC FEMR MRC HDETT HAT
```

% define rate equation(s) HD = y(2) / HDETT; % Hwy deteriorating (lane-mi/yr) HA = y(1) / HAT; % Hwy aging (lane-mi/yr)

HOM = HME \* (FEOM / OMC); % Highway with ordinary maintenance (lane-mi/yr)

HMR = HME \* (FEMR / MRC); % Highway with maint replacement (lane-mi/yr)

# Function File (fhwy3\_rev)

- % Define the rate equations (3 rate variables representing PSH, PDFH and PDTH)
- %
- % PSH Physically sufficient highways (y1)
- % PDFH Physically defficient highways
- % PDTH Physically deteriorated highways
- % Model equivalencies for state variables
- % y1 = PSH % y2 = PDFH % y3 = PDTH

Function File (fhwy3\_rev)

```
yprime(1) = HOM + HMR - HA;
% Rate of change of PSH (la-mi/yr)
```

```
yprime(2) = HA - HD - HOM ;
% Rate of change of PDFH (la-mi/yr)
```

```
yprime(3) = HD - HMR;
% Rate of change of PDTH (la-mi/yr)
```

yprime=yprime'; % returns a column vector to main file

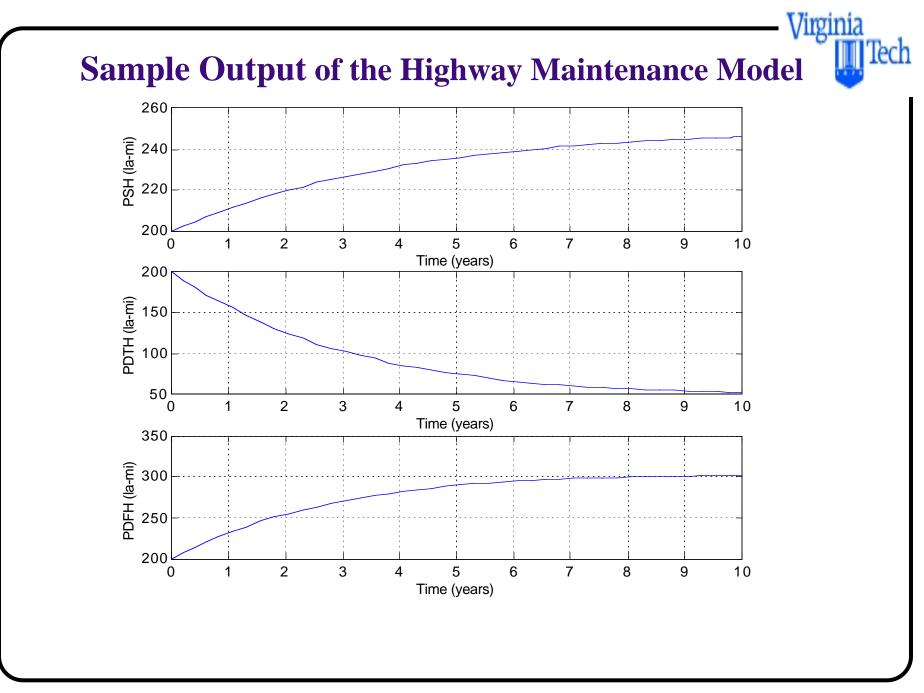